# **Revised Structure and Syllabi for Three-Year B.Com (Vocational) Degree Course. (From June 2013)**

### **Preamble**

 Vocational Education refers to, in addition to general education, the study of technologies and related sciences and the acquisition of practical skills, attitudes, understanding and knowledge relating to occupations in various sectors of economic and social life.

 As per the UGC and the Pune University norms, vocational education is an integral part of general education. It is a means of preparing for occupational fields and for effective participation in the world of work and for responsible citizenship. In this sense, it can become an instrument for promoting environmentally sound sustainable development and a method of facilitating poverty alleviation.

 In a time of continuous economic, social and technological change, skills and knowledge become quickly out-of-date .There is a need to develop the knowledge and skills that will help the workforce become more flexible and responsive to the needs of local human resources, while competing in the global economy.

Keeping this in mind, the **present structure of B. Com. Vocational of Pune University aims at:** 

- $\triangleright$  Preparing a student for an occupational field.
- $\triangleright$  Providing the foundation for productive and satisfying careers.
- $\triangleright$  Imparting broad knowledge and generic skills applicable to a number of occupations within a given field so that the individual is not limited in his/her choice of occupation and is able to transfer from one field to another during his/her working life.
- $\triangleright$  Offering both a thorough and specialized preparation for initial employment, including self-employment, and also training within employment.

 A student, opting for B.Com. Vocational degree will have 2 papers of vocational course he/she chooses at F.Y., S.Y. and T.Y. Other papers will be compulsory and will be same as regular B.Com. course. In this sense a student of B.Com. Vocational degree will choose his/her specialization from FY only. The complete structure will be as follows.

### **1) INTRUDUCTION**

The revised syllabi for B.Com (Vocational) Degree Course are introduced in the following order

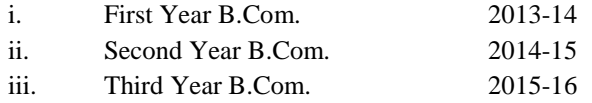

 The B.Com. (Vocational) Degree Course (Revised Structure) will consist of three years. The First Year annual examination will be held at the end of the first year. The Second Year annual examination will be held at the end of the second year. The Third Year annual examination shall be held at the end of the third year.

# **2) ELIGIBILITY**

- i. No Candidates shall admitted to enter the First Year of the B.Com. (Vocational) Degree Course (Revised Structure) unless he / she has passed the Higher Secondary School Certificate Examination of the Maharashtra State Board of Higher Secondary Education or and equivalent examination of any other statutory Board or University with English as a passing subject.
- ii. No candidate shall be admitted to the annual examination of the First Year B.Com (Vocational) Revised Structure unless he / she has satisfactorily kept two terms for the course at the college affiliated to this University.
- iii. No candidate shall be admitted to the annual examination of the Second Year unless he/she has kept two terms satisfactorily for the course at the college affiliated to this University.
- iv. No candidate shall be admitted to the Third Year of the B.Com. (Vocational) Degree Course (Revised Structure) unless he/she has passed in all the papers at the First Year B.Com.(Vocational) and has satisfactorily kept terms for the second year and also two terms for the third year of B.Com. satisfactorily in a college affiliated to this University.
- v. Vocational Subject can be chosen at F.Y. level. The same subject has to be taken at S.Y. B.Com. & T.Y. B.Com. The subject change at S.Y. or T.Y. B.Com. is not allowed.

# **3) (A) Revised Structure of B.Com. (Vocational) Course.**

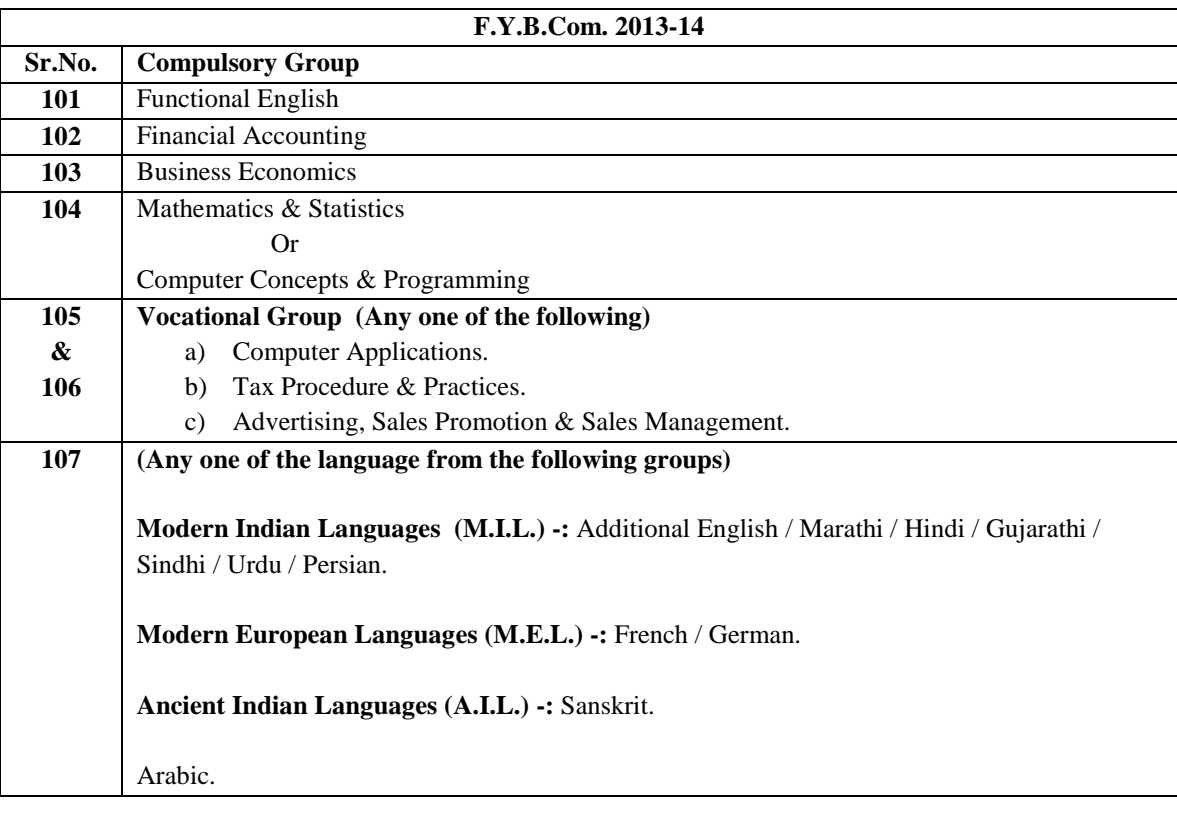

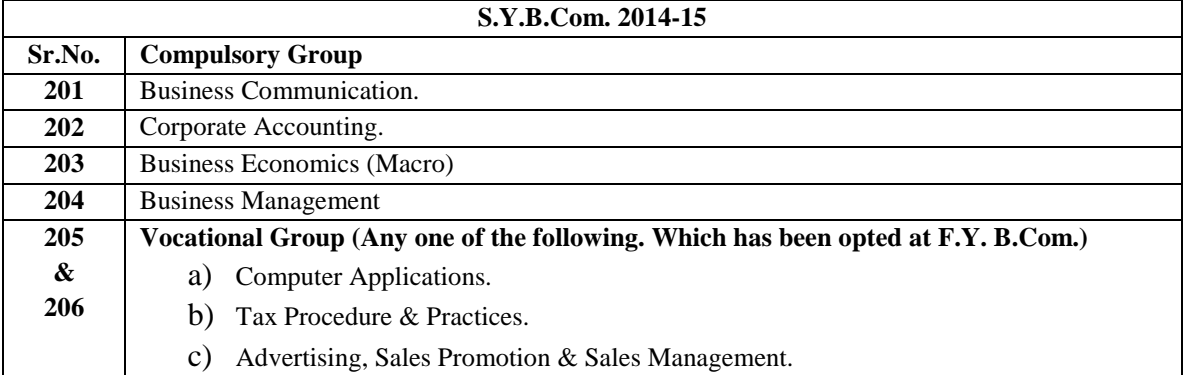

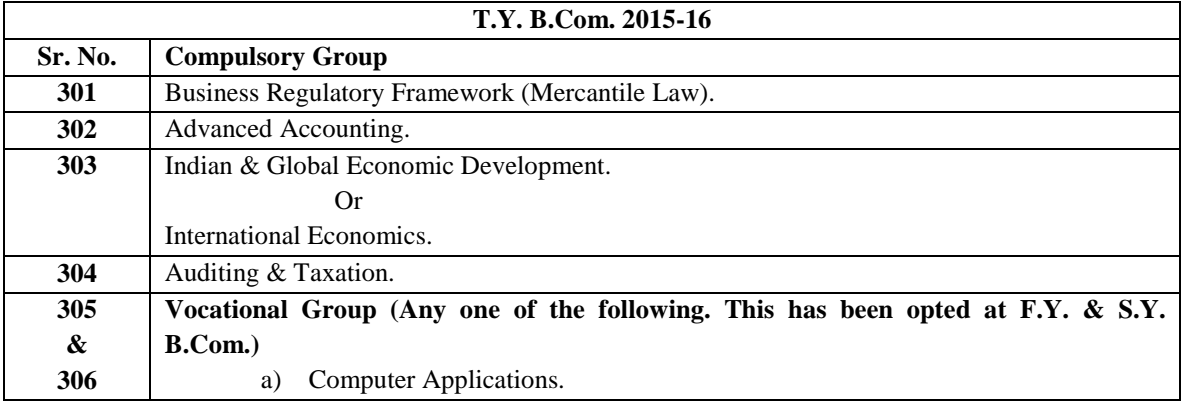

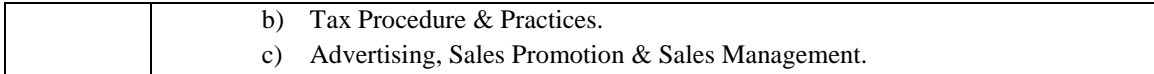

# **B.Com. (Vocational) Degree Course Equivalent Subjects / Courses under the Revised Syllabus Pattern 2013 F.Y. B.Com.**

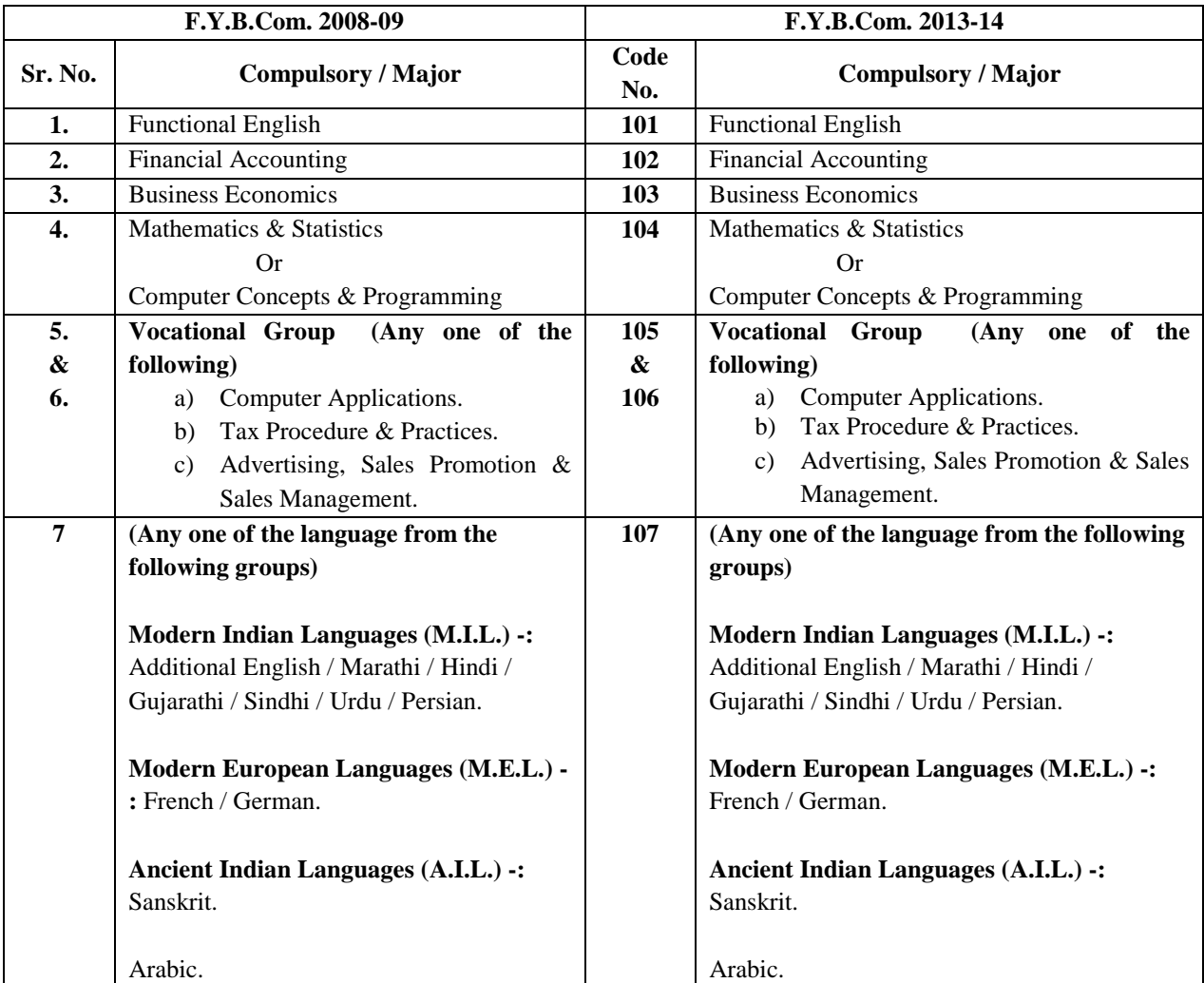

# **S.Y. B.Com.**

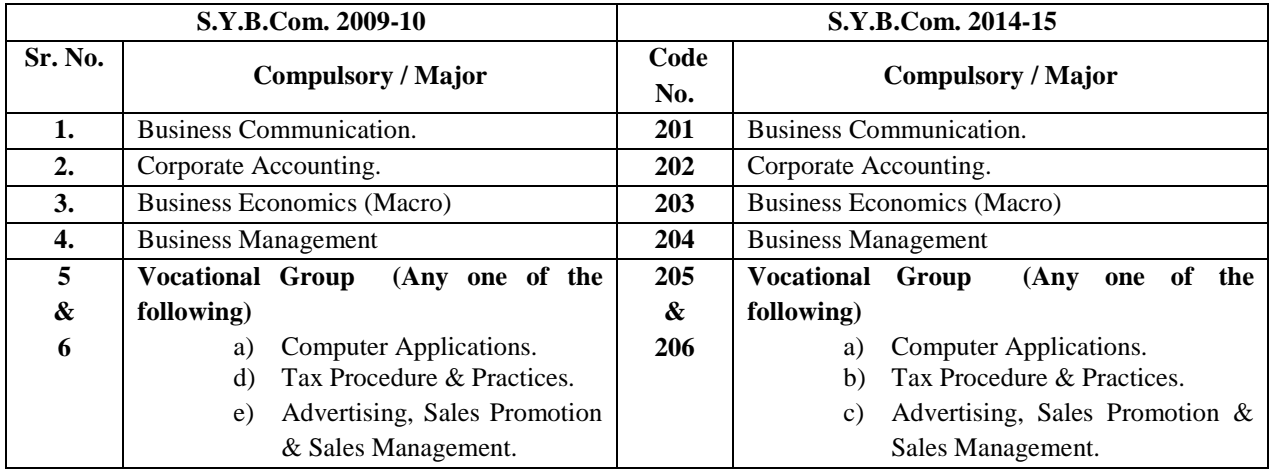

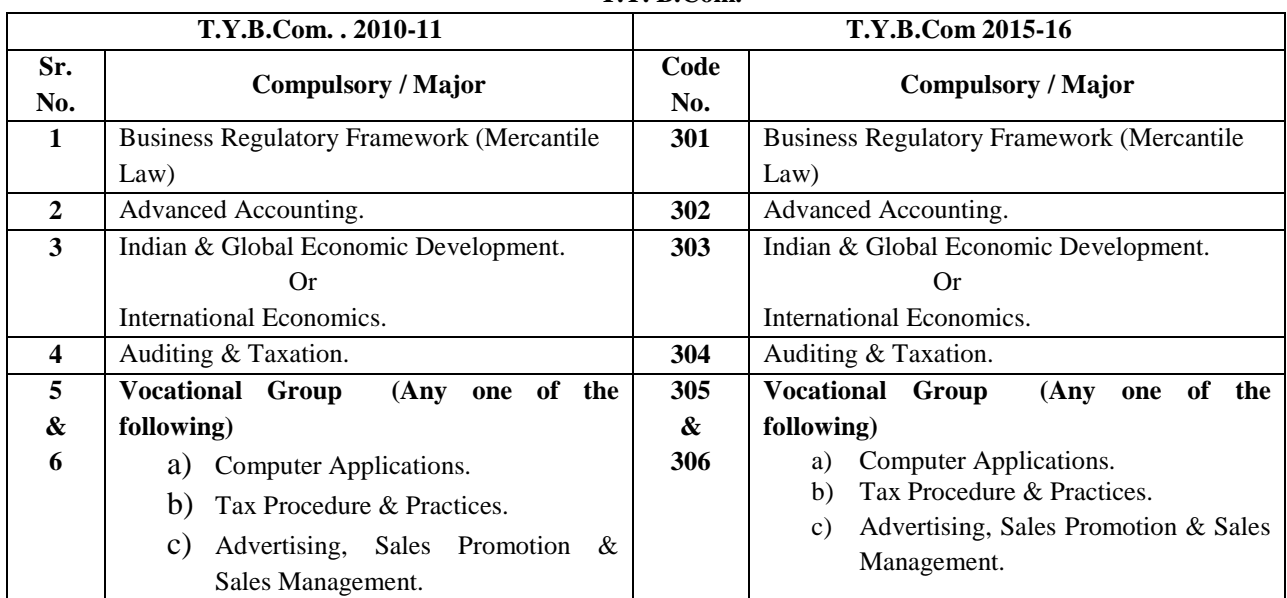

------

**First Degree Level Subject** 

- **a) Title : COMPUTER APPLICATION Class: F. Y. B. Com**
- **Paper I: Computer Fundamentals and Office Automation Objectives:** 
	- 1. To get acquainted with the computer systems
	- 2. To learn and understand the basics of computer hardware, software, data ware and human ware
	- 3. To get introduced to the computer applications in business
	- 4. To get introduced to the concept of office automation
	- 5. To learn the concept of programming

# **Unit 1:** Introduction to Computer Systems 10 Lectures

- 1.1. Definition of Computer
- 1.2. Characteristics of Computer,
- 1.3. Evolution of Computers, Generation of Computers
- 1.4. Types of Computer

1.5. Applications of Computer

1.6. Block Diagram of Computer

**Unit 2:**. Number Systems 10 Lectures

2.1. a) Binary, b) Octal, c) Decimal, d) Hexadecimal

2.2. Conversion of number system

2.3. Binary Arithmetic: a) Addition, b) Subtraction, c) multiplication, d) Division, e) 1's compliment, f) 2's complement. 2.4. Alphanumeric codes for character representation: a) BCD, b) EBCDIC, c) ASCII, d) Unicode.

**Unit 3:** Computer Architecture and Hardware: 10 Lectures

3.1 Central Processing Unit

3.2 Computer Memory : Primary Memory - Register, RAM, Cache and ROM Secondary Memory – Magnetic Tape, Magnetic Disks (Floppy and Hard disk, RAID) CD-ROM, DVD, Pen Drive

3.3 Input devices: Keyboard, Mouse, Light pen, Touch Screen, Barcode Reader, Optical Scanner, OMR, MICR, Digitizer, Camera, Microphone

3.4 Output Devices: Monitor, Printer - Desk jet, Dot matrix, LASER Printers, Plotter

**Unit 4:** Computer Software: 10 Lectures

History and significance, Software fundamentals, Systems Software - System Control Programs and Operating Systems – Significance, Definition and Functions of Operating Systems, Major Desktop Operating Systems - MS DOS, Unix, Linux, Windows and Macintosh Applications Software: Definition, Types of Application Software – Word processing, Spreadsheet, Data Management, DTP, Presentation Graphics, Multimedia

**Unit 5:** Widows Operating Environment: 02 Lectures

GUI, Icons, Toolbars, Taskbar, Control panel, Clipboard, Accessories, Paint brush.

Unit 6: Introduction to MS Office: (02 Lectures)

a) MS Word, b) MS Excel, c) MS Power Point (Compete tools of each application.)

**Unit 7:** Introduction to Computer Programming Languages 02 Lectures

**Unit 8:** Introduction to Computer Network: LAN, WAN, Internet - concepts, Services offered by the Internet, Browsers, Search engines, e-mail, chatting and downloading (02 Lectures)

**Reference Books:** 1. Introduction to Computers, Peter Norton, TATA McGraw-HILL 2. Computer Fundamentals: P. K. Sinha

# **Vocational Paper I: Practical Time duration: 2 hours**

Journal: 10 marks

Oral / Viva-voce: 10 marks

 Practical Questions (using computer systems) : 20 marks Assignment based on MS word, Excel, Power Point such as Preparing Business letters, Memos, Mail Merge… Preparing Sales Register, Purchase Register, Cost sheet… To prepare a presentation (Slide show) on any specific topic / unit such as Company profile, Product information, Employee Training, Teaching and learning, Animation etc.

 **\*\*\*\*\*\*\*\*\*\*\*\*\*\*\*\*\*\*\*\*\*\*\*\*\*\*\*\*** 

## **Paper II: Programming in C**

**Unit 1:** 04 Lectures

Need and significance of programming languages The evolution of programming languages Types of Programming Language – Machine Language, Assembly Language, Procedural Languages, Non Procedural Languages, Natural Programming Language, Visual Programming Language, Hyper Text, Markup Language and Object oriented programming Languages Assembler, Interpreter and Compiler What is a Computer Program? The process of programming, Programming tools: a) Algorithm, b) Flowcharts.

**Unit 2:** Introduction to structured programming 04 Lectures

Introduction to 'C' History of 'C' Elements of 'C' - The 'C' character set Keywords and identifiers Data types Constants and Variables and Rules for constructing variables and constants

**Unit 3:** Operators and Expressions. 06 Lectures

 Arithmetic operators. Logical operators. Assignment operators. Increment and decrement operators. Relational operators. Conditional Operator Bitwise operators. Special operators.

(e.g. Size of operator)

**Unit 4:** Data Input and Output 02 Lecture

Preliminaries getchar ( ), putchar ( ) printf ( ), scanf ( )

**Unit 5:** Preparing and running a complete C program 02 Lectures

Planning a C Program Writing a C Program Entering the program into the computer Compiling and executing C

programming Errors Diagnostic Logical Debugging (A base for conducting Practicals)

**Unit 6:** 'C' statements 10 Lectures

Decision control statement if, if …. else Iterative statement: while, do … while, for loops. Case Control Statement -

switch ….case …. default statement

**Unit 7:** Introduction to 'C' functions 08 Lectures

 Definition and purpose of functions Declaration of function. Function call Parameter processing Scope of variables. **Unit 8:** Array 04 Lectures

 Need, Definition, Types of array. Declaration and Initialization of array. A simple program based on one dimensional array.

**Unit 9:** Pointers 04 Lectures

Concept of pointers, declaration of pointers. Pointer Arithmetic Arrays of pointers.

**Unit 10:** String 04 Lectures

String definition String operations

**Reference Books:** 1. Let us C, Yeshwant Kanetkar.

2. Programming with 'C', Byron S. Gottfried, Schaum's outline series, McGRAW-HILL

3. Programming in C, E. Balguruswami

# **Vocational Paper II: Practical Time duration: 2 hours**

Journal: 10 marks

Oral / Viva-voce: 10 marks

Practical Questions (using computer systems) : 20 marks

 Practical questions based on small business applications such as Bill (Telephone, electricity) calculation and printing, Calculating depreciations, calculating salaries, preparing mark sheet etc.

**Guidelines:** Class: F. Y. B. Com/B.A.

Total marks allotted to paper: 100 Marks

The distribution of 100 Marks for evaluation for both (Voc I and Voc II) the courses are as below:

Term end (Internal): 20

University (External): 40

Practical: 40

### **Subject Title: b) TAX PROCEDURE AND PRACTICES Class: F. Y. B. Com Paper I: Indian Tax System & Income Tax: Objectives:**  To get introduced to the Indian Tax system To learn the basics of Tax procedure To study various tax practices To learn the use of computers in the Tax procedure and practices

# **Term 1st : Indian Tax System -**

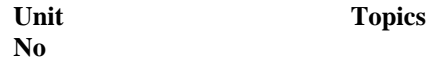

**Unit.1** Meaning of tax, Nature, Scope, Objective, Importance, & Future of taxation in India. 4 **Lectures**

**Unit 2** Definition of Tax: Characteristics of Taxation. **5 Lectures**

**Unit 3.** Canons of taxation. **5 Lectures**

**Unit 4**. Constitutional background of taxation and distribution of revenue between Central and the States. Articles 245, 246 and 264 to 290A. Schedule Seventh: List I, II and III. **8 Lectures**

**Unit 5** Administrative set up of Indian Tax System & Procedure. **4 Lectures**

**Unit 6** Direct and Indirect taxes:

- a) Meaning and definition of Direct and Indirect taxes,
- b) Advantages and disadvantages of direct and indirect taxes,
- c) Distinction between Direct and Indirect taxes. **6 Lectures**
- **Unit 7** Direct and indirect taxes of Central Government. **8 Lectures**

Unit 8 Direct and indirect taxes of State Government. **8 Lectures**

**Term 2nd: Introduction to Income Tax –** 

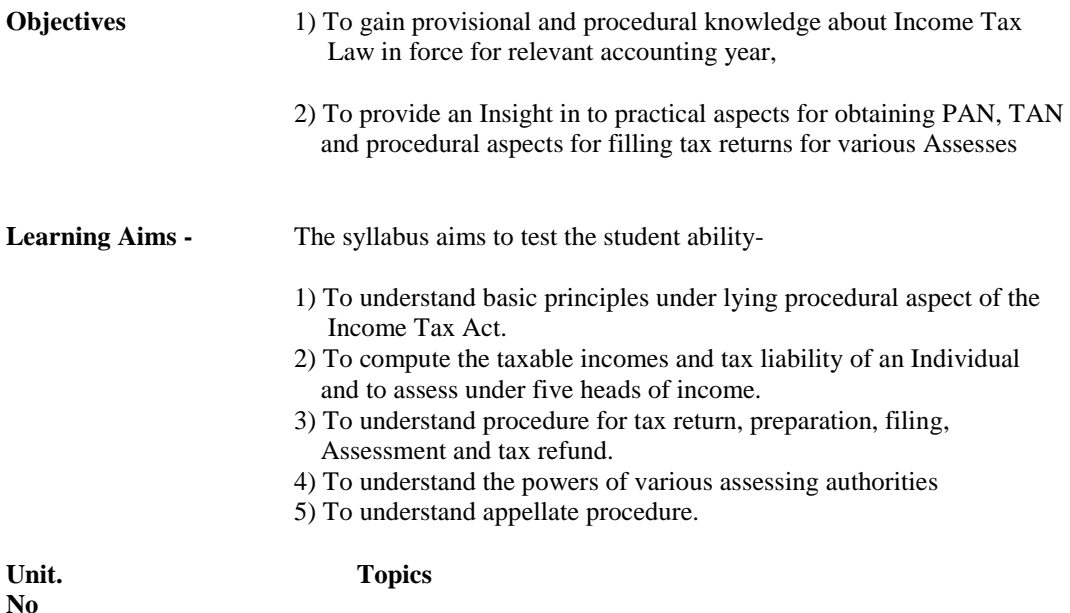

- 1 Scheme of Income Tax (Sec.1), Important Definitions (Sec.2 to Sec.3), Charge of Income Tax (Sec.5) **6 Lectures**
- 2 Scope of Total Income & Residential Status (Sec.5 to 9) **4 Lectures**
- 3 Income which do not form part of Total Income (Sec.10, 10A, 10B and 11 to 13A) **6 Lectures**
- 4 Income under head Salary (Sec.15 to 17) **12 Lectures**
- 5 Examples on Income from Salary and Filing the Return under this head and Penalties. **12 Lectures**
- 6 Income Tax Authorities their Powers and Duties (Sec.116 to 119) **8 Lectures**

### **Student should be well acquainted with practical skills and practical work**

- i) Practical on obtaining PAN
- ii) Practical on computation of Income from Salary and Filing of Return
- iii) Preparation of FORM-16, FORM-16A
- iv) Overview of Budget for Income Tax.
- v) Money Bill
- vi) Schedule Seventh
- vii) Exempted Income under Section 10 to 13
- viii) Scope of Taxation in India

Students should complete their practical's under guidance of a Tax Practitioner, C.A. or Income Tax Authorities and obtain certificate to that effect after the completion of FY BCOM Course.

## **Books Recommended:**

- 1. Systematic Approach to Income Tax By Girish Ahuja and Gupta Bharat Publication (New Delhi)
- 2. The Constitution of India -By M.P. Jain
- 3. Introduction to Indirect Taxes By V.S. Date
- 4. Student Guide to Income Tax- Taxman Publications (New Delhi)
- 5. Taxation and Auditing- By Nirali Praskashan
- 6. Ready Reckoner to Income Tax Mehta, Publications (New Delhi)
- 7. Taxman Direct Taxes Vinod K Singhania, Taxman Publications (New Delhi)

NOTE : All Latest Edition.

### **MARKING SCHEME**

Total marks allotted to paper: 100 Marks

The distribution of 100 Marks for evaluation for both (Voc I and Voc II) the courses are as below:

Term end (Internal) : 20

University (External) : 40

Practical : 40

# **Subject Title:**

# **b) TAX PROCEDURE AND PRACTICES (**VOCATIONAL)

# **Class: F. Y. B. Com**

## **Paper II: MVAT 2002 and Central Sales Tax (CST) Term I : MVAT 2002**

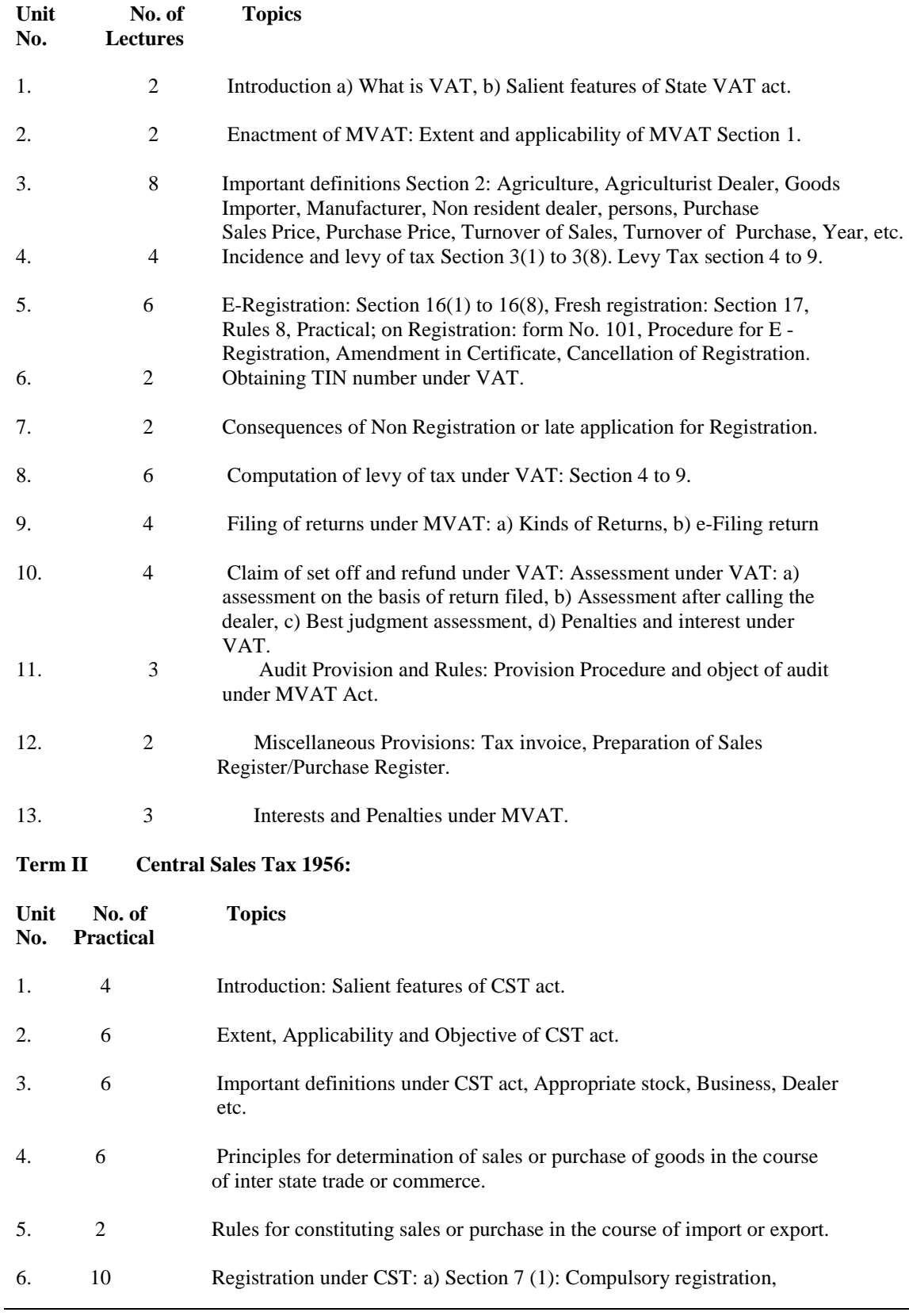

b) Section 7 (2): Voluntary registration c) Provisions and Procedures.

- 7. 8 Computation of tax liability under CST act: Filing of return form III B.
- 8. 6 Rates of CST: Tax concessional rates and various types of form like Form C, Form E I, E II, Form F.

#### **Along with this, lab work following skills can be developed in the student**.

- 1. Practical on Form C,& Form E I & E II
- 2. Computer literacy (MS word, Power Point, Internet browsing, downloading etc.)
- 3. Technical and writing skill
- 4. Personality development related work.

They may select above listed experiment for adopting above skills.

#### **Recommended Books**

- 1. Students Guide for VAT Snow White Publication
- 2. MVAT Act [Bare Act]
- 3. Introduction to Indirect Taxes V.S Date
- 4. Central Sales Tax V.S. Date

## **PRACTICALS:**

#### **Paper I - India Tax System and Income Tax**

- 1. Budget On the basis of latest Finance Act.
- 2. Provisions for tax legislation in India under Constitution of India.
- 3. Direct and Indirect Taxes of Central and State Government.
- 4. Permanent Account Number.
- 5. Computation of Income from Salary.
- 6. Filing of ITR-1.

### **Paper II – VAT and Central Sales Tax**

- 1. E-registration under MVAT.
- 2. Computation of Tax Liability under MVAT.
- 3. E-filing of return under MVAT.
- 4. Registration under CST.
- 5. Computation of Tax Liability under CST.
- 6. Filing of return under CST.

#### **MARKING SCHEME**

Total marks allotted to paper: 100 Marks

The distribution of 100 Marks for evaluation for both (Voc I and Voc II) the courses are as below:

Term end (Internal) : 20 University (External) : 40

Practical : 40

#### **c) Subject Title: Advertising Sales Promotion and Sales Management**

 **Class : F.Y.B.Com.** 

#### **Paper I : Marketing Communication**

#### **Objectives:**

- 1. To understand the concept, need, importance of marketing, sales promotion and advertising.
- 2. To create awareness among the students to face the modern world of advertising.
- 3. To develop skills of marketing communication.
- 4. To get introduced to different advertising skills.

### **Unit 1 :** Introduction to Marketing Communication 10 Lectures

- 1.1. Meaning and Definition of Marketing
- 1.2. Approaches to Marketing- study approaches and functional approaches
- 1.3. Importance of Marketing
- 1.4. Marketing Communication Process
- 1.5. Marketing Communication Mix

#### **Unit 2** : Concept of communication 8 Lectures

- 2.1 Nature and concept of communication
- 2.2 Role of communication
- 2.3 Various types of communication
- 2.4 Means of communication

#### **Unit 3** : Communication Process 6 Lectures

- 3.1 Elements of Communication Process
- 3.2 Barriers to Communication
- 3.3 Effective Communication Process
- 3.4 Principles of Communication

#### **Unit 4** : New concepts in Marketing Communication 6 Lectures

- 4.1 E- Marketing 4.2 Internet Marketing
	- 4.3 Relationship marketing
	- 4.4 Virtual Marketing
	- 4.5 Multi-level Marketing
	- 4.6 Direct Marketing

#### **Unit 5** : Public Relations 4 Lectures

- 5.1 Meaning of Public Relations
- 5.2 Types of Public relations
- 5.3 Significance of Public Relations

#### **Unit 6** : Sales Promotion 4 Lectures

- 6.1 Concept of Sales Promotion 6.2 Need and importance of Sales Promotion
- 6.3 Techniques of Sales Promotion
- 6.4 Relationship between Sales Promotion and Advertising

# **Unit 7** : Event Management 4 Lectures

- 7.1 Meaning of Event Management
- 7.2 Various types of events
- 7.3 Ways for the Effective Management of Events

### **Unit 8** : Communication skills , Presentation and Personality Development 6 Lectures

- 8.1 Meaning and significance of Communication skills
- 8.2 Presentation, Composition of Presentation
- 8.3 Concept of Personality Development
- 8.4 Five pillars of Personality Development

#### **Note – Case Studies on Effective Marketing Communication should be referred by the Teacher touching the broader concepts to make the subject Interesting for the students.**

### **Reference Books :**

- 1. Marketing Management, Philip Kotler.<br>2. Marketing and Salesmanship, S.A. She
- Marketing and Salesmanship, S.A. Sherlekar, Himalaya Publishing House.
- 3. Sales Promotion and Advertising Management, M.N. Mishra, Himalaya Publishing House.
- 4. Advertising, Sales and Promotion Management, S.A. Chunawala, 2<sup>nd</sup> Edition, Himalaya Publishing House.
- 5. Communication Skills, Dr. Urmila Rai, S.M. Rai, Himalaya Publishing House.
- 6. Personality Development, Elizabeth B. Hurlock, Tata McGraw- Hill Publishing Company Limited, New Delhi, TMH Edition.
- 7. Personality Development, Dr. Sadhana Natu, Nirali Prakashan, June 2009.

#### **Marking Scheme**

- 1. University Theory Paper : 60
- 2. Term End Exam : 60 marks converted to : 20
- 3. Practical-Viva/ Journal & Internal Assessment : 20

# **LIST OF PRACTICALS**

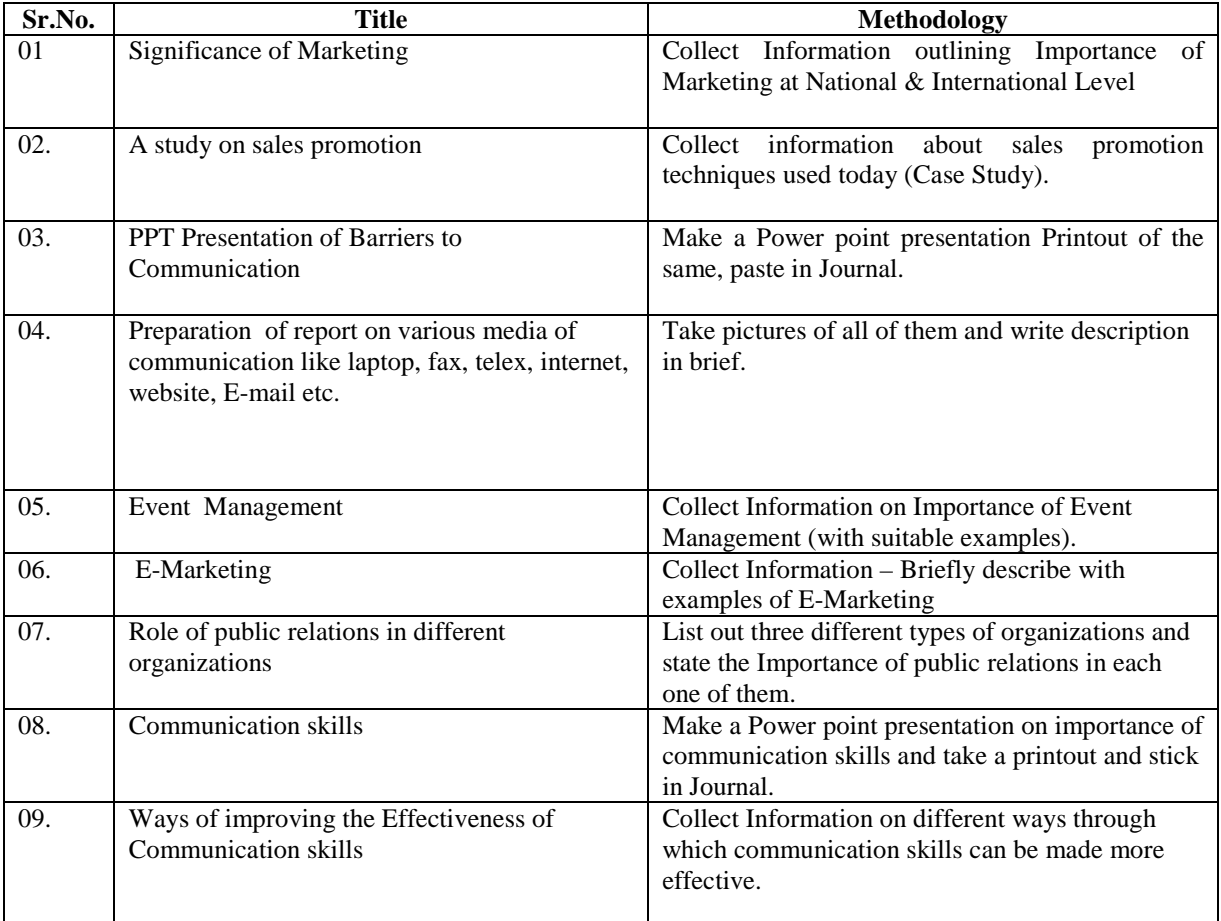

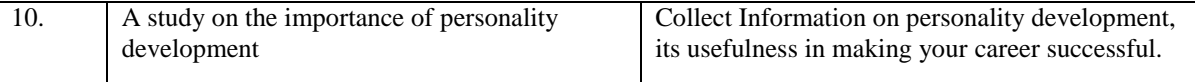

# **c) Subject Title : Advertising Sales Promotion And Sales Management**

# **Paper II : Advertising**

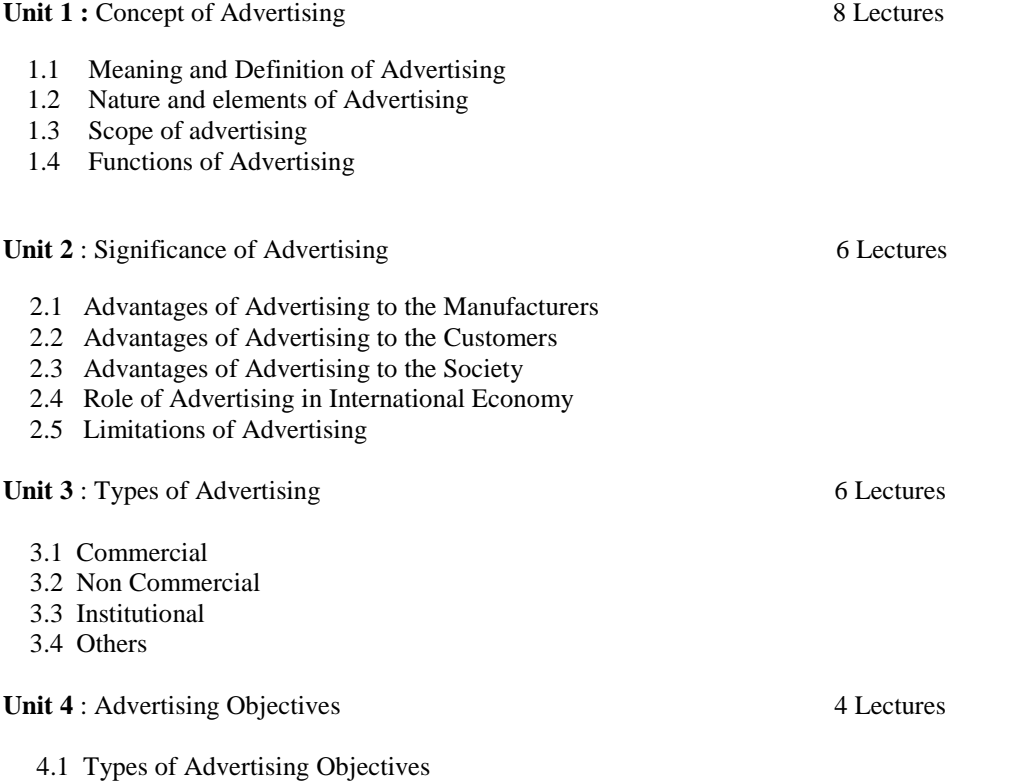

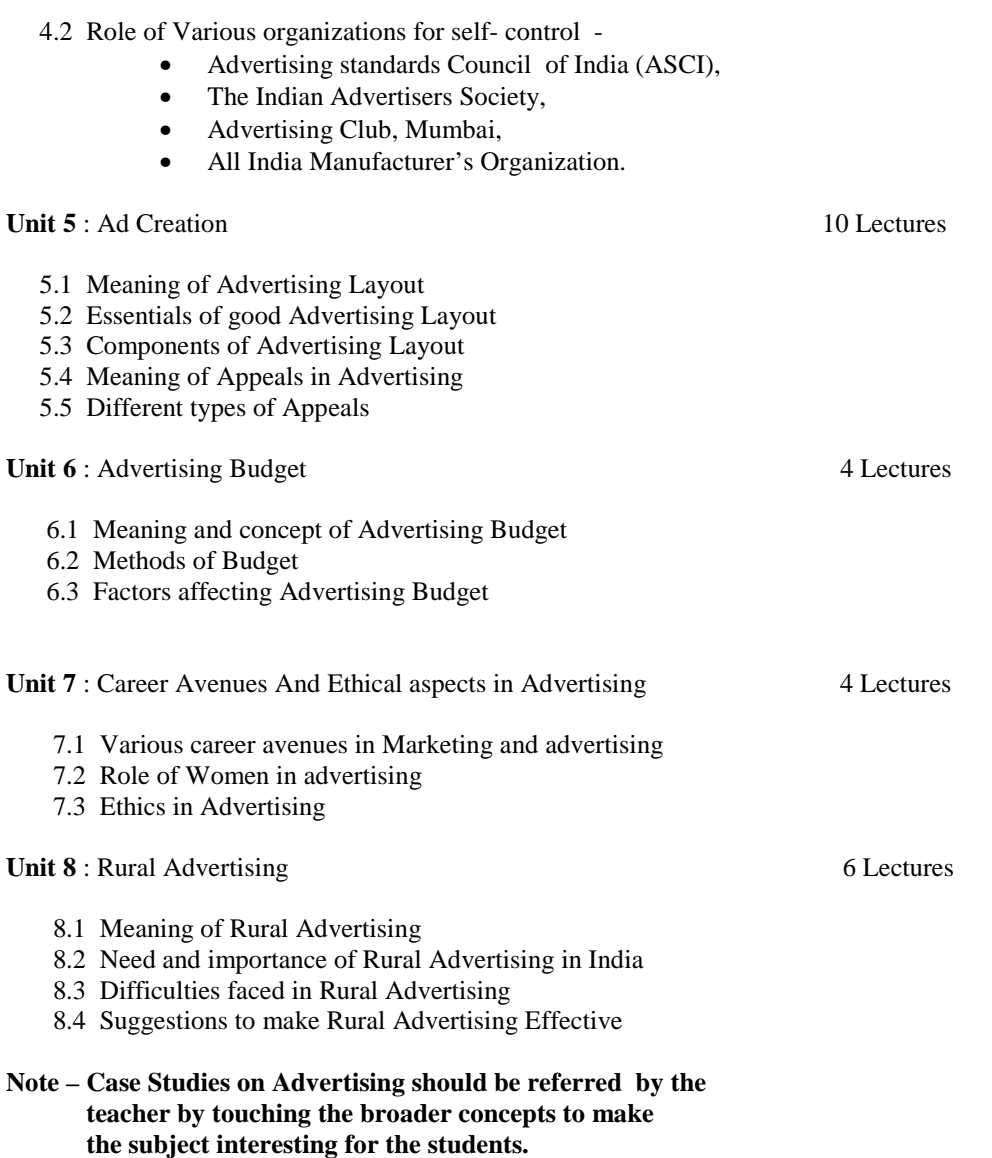

# **Reference Books :**

- 1. Advertising Management, Dr. Verma M.M. and Agrawal R.K. Forward Book Depot.
- 2. Advertising- A Critical Approach, Dr. Keval J. Kumar, Nirali Prakashan.
- 3. Advertising Management, U.C. Mathur, New Age International Publishers.
- 4. Advertising Management, Dr. Shaila Bootwala, Nirali Prakashan.
- 5. Advertising Management, Shubhangi Gaikwad, Khushali Oza,Dr. Bal Saraf, Nandini M. Deshpande, Success Publications.

# **LIST OF PRACTICALS**

### **Subject Title : Advertising Sales Promotion And sales Management**

### **Paper : II Advertising**

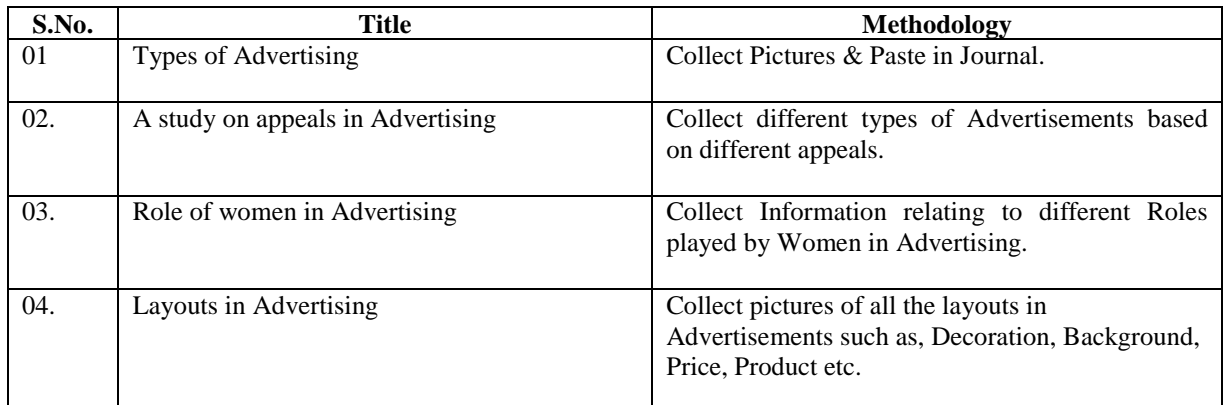

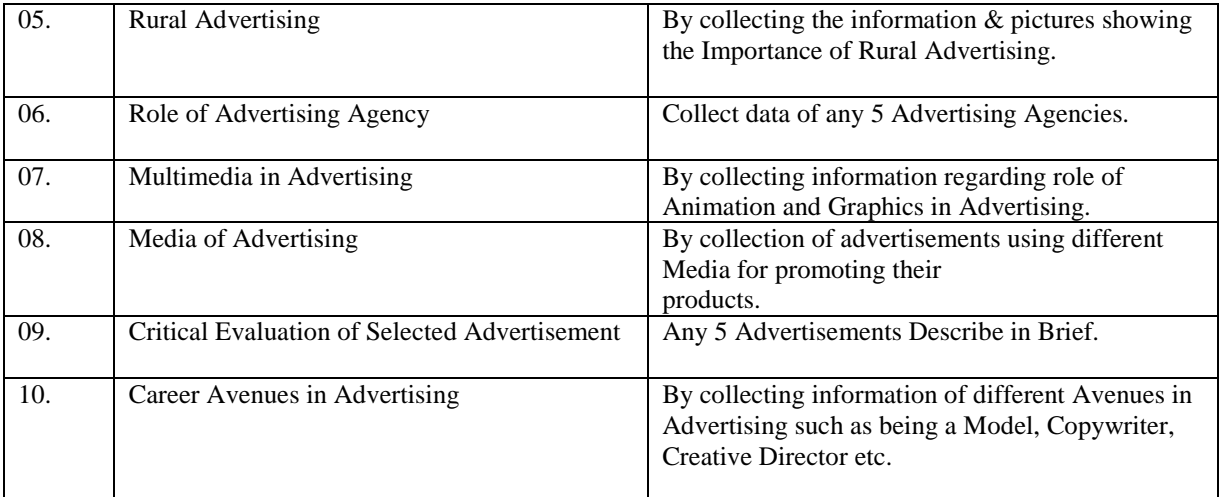

# **Marking Scheme**

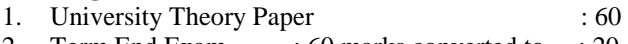

2. Term End Exam : 60 marks converted to : 20 3. Practical-Viva/ Journal & Internal Assessment : 20

**\*\*\*\*\*\*\*\*\*\*\*\*\*\*\*\*\*\*\*\*\*\*\*\*\*\*\*\*\*\*\*\*\*\*\*\*\*\*\*\*\*\*\*\*\*\*\***